**SocketReader Взломанная версия Скачать бесплатно**

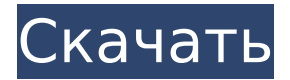

**SocketReader Crack Free Download For Windows**

Соединитель SocketReader Full Crack был разработан, чтобы позволить разработчикам приложений легко создавать потоки сообщений, предоставляя им возможность управлять потоком данных в своих потоках сообщений. Соединитель SocketReader был разработан для управления потоком данных через дуплексеры. Это позволяет использовать его в сочетании с функцией маршрутизации «m:n» или «от нескольких к нескольким», которая позволяет маршрутизировать потоки сообщений от одного соединителя ко многим другим (аналогично серверам обмена сообщениями) или управлять порядком сообщений в сети. поток на определенном соединителе. Дуплексер представляет собой более естественный интерфейс для пользователя, поскольку он является двунаправленным и позволяет взаимодействовать в обоих направлениях. Соединитель имеет единственный соединитель, который можно использовать для управления потоком связи. Мы использовали это для маршрутизации сообщений к определенному коннектору. Второй соединитель предоставляет ответ первому соединителю. Коннекторы могут быть соединены последовательно, параллельно или по кольцевой топологии (аналогично коннектору JabberClient версии 2). Мы использовали возможность использовать дуплексер для маршрутизации сообщений, которые должны быть отправлены от клиента, и чтобы клиент отвечал обратно источнику (серверу). Клиент можно настроить таким образом, чтобы он отправлял сообщения на сервер только после получения сообщения от сервера. Примечание. Второй разъем всегда должен иметь параллельную (или кольцевую) топологию по отношению к первому разъему, иначе возникнут взаимоблокировки. Соединители также могут быть привязаны к определенным типам соединений, если библиотека обнаруживает сетевую активность в сети. Связанное соединение может быть одного из трех типов: Для большинства сообщений TCP/IP соединение будет определено как постоянное соединение. Это означает, что все сообщения будут отправлены клиентом в порядке их получения. Для сообщений UDP соединение будет определено как непостоянное. Для сообщений MS UDP/IP соединение будет определено как соединение только для приема. Когда сообщение отправляется или принимается по непостоянному соединению, за один раз будет отправлено только одно сообщение. При соединении только для приема клиент получит сообщение от сервера, после чего сможет выполнять другую работу. Сообщение будет поставлено в очередь сервером на определенный период времени, когда сообщение будет отправлено клиенту. Эти типы соединений могут быть привязаны к определенным классам сообщений. Для постоянного соединения, когда сообщение либо достигло своего конца, либо

**SocketReader Full Product Key**

(Этот документ относится к пробной версии программы, требующей регистрации.) Основные возможности SocketReader Activation Code: SocketServer \* Поддержка маршрутизации m:n (мультиплексирование) для обмена сообщениями \* Поддержка простого формата сообщений со встроенными макросами форматирования \* Поддержка обнаружения конца сообщения \* Маршрутизация сообщений между подключенными хостами \* Автоматическое обнаружение событий изменения содержимого сообщения или дополнительных окончаний строк \* Большой стандартный внутренний буфер \* Регистрация сообщений \* Поддержка запроса информации о версии программного обеспечения с хоста Примечание: Если программа настроена на TcpMode, то она не буферизует исходящие данные. Буфер требуется в любом другом режиме, чтобы иметь возможность отправлять данные, которые были буферизованы. Базовый механизм чтения сокетов такой же, как и в TcpServer, однако есть отличия и улучшения: SocketReader Crack Mac на стороне сервера \* Обычно клиент отправляет сообщения непосредственно на сервер \* Сервер может читать входной файл \* Сервер также может иметь известную позицию "конец сообщения" \* Сервер может читать из входного потока и записывать в выходной поток \* Сервер может обрабатывать несколько клиентов или терминалов одновременно \* Сервер может ожидать сообщения от нескольких

клиентов одновременно С версии 2.06 можно использовать файловый режим сервера с поддержкой нескольких клиентов. Эта функция включает в себя: Клиентская сторона SocketReader Crack \* Сообщения отправляются напрямую от клиента на сервер \* Сервер может читать данные из сокета или файла \* Сервер также может иметь известную позицию "конец сообщения" \* Сервер может ожидать сообщений от указанного клиента или от клиентов, подключенных в заданном диапазоне, за раз \* Максимальное количество каналов подключения может быть настроено для одного клиента с настройкой параметра каналов С версии 2.06 режим мультиплексирования можно использовать с поддержкой клиентов. Эта функция включает в себя: Заявление \* Сообщения отправляются напрямую от клиента на сервер \* Сервер может читать из ввода сокета \* Сервер может читать из входного потока и записывать в выходной поток \* Сервер может ожидать сообщений от нескольких клиентов одновременно \* Максимальное количество каналов соединений может быть настроено для одного клиента с настройкой параметра каналов \* Сообщения могут быть поставлены в очередь для отдельных клиентов \* Сервер может проверять входящие сообщения \* Сообщения могут 1709e42c4c

Маршрутизация сообщений с использованием внешней программы SocketReader это многофункциональный инструмент, который может работать как в виде приложения с использованием веб-интерфейса, так и СОМ-интерфейса. Обычное приложение SocketReader может подключаться к внешним программам, отправляющим/принимающим сообщения, а также может читать и записывать сообщения из/в файлы на локальном жестком диске. Кроме того, программа также предоставляет веб-интерфейс. С его помощью вы можете настроить SocketReader как СОМ-сервер и использовать его как приложение в своих собственных приложениях. Многоканальная передача сообщений Для маршрутизации m:n (многоканальной передачи сообщений) через другую программу пользователь может выбрать любой поддерживаемый коннектор (файл, канал, порт, память, сокеты ТСР/IР) и конкретный канал. Через веб-интерфейс вы также можете использовать порт для маршрутизации сообщений в и из программы, которая их отправляет и получает. Прямая маршрутизация сообщений Программа также позволяет осуществлять прямую маршрутизацию сообщений между двумя разными приложениями. Например, вы можете использовать подключение к файлу (или любой другой соединитель) для отправки сообщения из одного приложения в другое. Использовать в качестве сокет-сервера Включив параметры «SocketReader как COM-сервер», вы можете использовать SocketReader в качестве серверного приложения, которое может отправлять и получать сообщения от внешних приложений и к ним. Внешними приложениями могут быть СОМ-серверы, консольные приложения, приложения командной строки, веб-службы или любая другая программа, которая может отправлять и получать сообщения. Настройте SocketReader в качестве COM-сервера Чтобы включить настройку SocketReader в качестве COM-сервера, вам необходимо установить набор .NET framework и установить два компонента, которые здесь обсуждаются. 1. Установите набор .NET framework. Инструкции: 2. Установите следующие пакеты Имя пакета: MSXML2 URLадрес пакета: Альтернативный URL: Имя пакета: MSXML2.OCX URL-адрес пакета:

**What's New In SocketReader?** 

Интерфейс клавиатуры: Можно использовать следующее подключение клавиатуры: USB-клавиатура Клавиатура PS/2 USB-клавиатура с мышью (колесо прокрутки, кнопки «вперед» и «назад») Клавиатура PS/2 с мышью (нажатие кнопок) USB-клавиатура и мышь Вот список поддерживаемых типов подключения клавиатуры: линукс Кабельное соединение Соединение PS/2 с пассивным устройством мыши Клавиатура с кабелем PS/2 и драйвером клавиатуры и драйвером мыши Клавиатура с кабелем PS/2 и драйвером пассивной мыши линукс Дополнительный интерфейс TUI на основе меню Консольный ридер Средство чтения консоли позволяет пользователю читать сообщения непосредственно с консоли. Сообщения поступают из консоли или через канал, когда программа запускается на переднем плане. Если консоль недоступна, запускается отдельный поток, который получает сообщения из канала. Удаленное последовательное соединение с последовательным устройством Программа может подключаться к подключенному последовательному устройству, если программа запускается из консоли. Соединение можно использовать для регистрации данных и для автоматической передачи некоторых данных в программу. Если есть локальный файл для отправки, он будет отправлен на устройство при запуске и при каждом отключении. Скрипт можно использовать для автоматической отправки входящего сообщения в текстовый файл. Входящее сообщение обрабатывается при открытии файла, что позволяет записать сообщение на диск перед его печатью. Сценарий можно использовать для отправки содержимого файлов на последовательное устройство при их открытии и закрытии. Интерфейс GUI TUI может использоваться для управления программой, в том числе для настройки параметров последовательного соединения. Последовательное соединение по умолчанию -ASCII, и его можно настроить для различных последовательных соединений, например, telnet, TCP/IP или последовательного USB (драйверы для них являются частью драйверов lirc и являются рекомендуемыми драйверами). Последовательному устройству отправляются сообщения, когда устройство подключено, когда устройство отключается или если доступны новые сообщения.

Драйвер последовательного соединения позволяет управлять параметрами драйвера, включая используемую кодировку текста и структуру отправляемых сообщений. Доступны следующие разъемы: IRC IRC можно использовать как клиент IRC или XMPP. Соединение IRC можно использовать для отправки команд IRC, которые будут использоваться в программе. RSS-ридер Программа для чтения RSS позволяет

**System Requirements For SocketReader:**

Windows 7 или более поздняя версия, Mac OS X 10.6 или более поздняя версия Паровой клиент: Минимальная играбельная версия: 7.45 Что нового Перезагрузка музыки и звука и интерфейса. Переносит нас в начало 2019 года. Эта функция применяется только в том случае, если целью является # текущий процесс. self.check\_pid (пид)